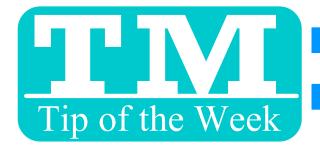

# DEFAULT CRITERIA FILTER

## ALWAYS CHANGING THESE FIELD FILTERS? SET YOUR OWN DEFAULT CRITERIA FILTER!

#### Essential

#### er part or field name

Performance Date Performance Event Code

Performance Series Code

Performance Time

Event #

Order #

Order Balance Due

Order Date

Passes Control Number

Passes Date Of Expiry

Passes Price-Purchase Amount

Passes Redemption Type

Patron #

Patron Name-Combined Search

Marketing Patron Belongs To Mail List

Venue #

Venue Name-Internal

Pricing Map #

Employee #

Promotion #

Promotion Ticket Type

Subscription Renewal Date

Subscription Renewal Notice Printed Date

Subscription Renewal Status

### ∠e rel Frequently Used

#### Filter part of field name

- Currency Conversion Table
- Event Performance Information
- Event Information
- Orders
- Pass/Gc Data
- ▼ Patron Data

Patron #

Patron Name-Combined Search Patron Name-Last

- Patron Marketing Data
- Pricing Map Section/Row/Seat De
- Venue Descriptions
- Venue Pricing Map Setup
- Employee/User Information
- Promotion Discounts
- Shopping Cart Header
- Subscription For Patron
- Tax Rate Setup
- Ticket Data For Patron

### Le rel All Filter part of field name

#### part of field flame

- Currency Conversion Table
- Event Performance Information
- Event Information
- Household Information
- Orders
- Package
- Pass/Gc Data
- ▼ Patron Data

#### Patron #

Patron Changed By #

Patron Company

Patron Date Entered

Patron Date Of Birth

Patron Date Updated

Patron Equity # Number

Patron External Search Field

Patron Federal Tax Number

Patron Flag-Deceased?

Patron Gender

Patron Height

Patron Name-Combined Sear

Patron Name-First

Patron Name-Formal

Patron Name-Greeting

Patron Name-Last

Patron Name-Middle Initial

Patron Name-Salutation

Patron Name-Suffix

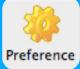

# 1. EMPLOYEE PREFERENCES 2. REPORT SETTINGS

Patron

Box Office

Ticket Printers

Reports

Spell Checker

Windows

Er

3. AND ANOTHER CLICK SAVED...

Want to Share a TM Tip or Cool Feature? E-Mail Sophia: smorris@proctors.org